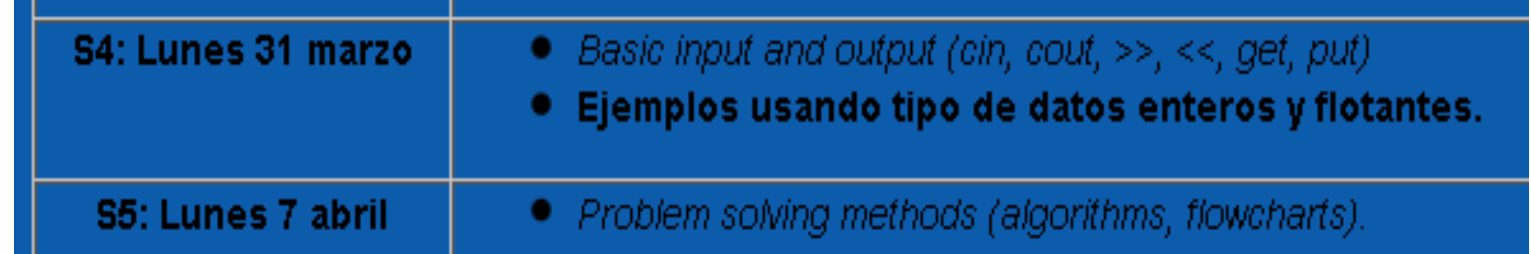

## Program 3-23

Thank you!

```
1 // This program reads a single character into a char variable.
 2 #include <iostream>
3 using namespace std;
4
 5 int main()
6 - 67.
      char ch;
8
9.
      cout << "Type a character and press Enter: ";
10
      \sin \gg \ch;
      cout << "You entered " << ch << endl;
13.
12.
      return 0;
13<sub>1</sub>Program Output with Example Input Shown in Bold
```
Type a character and press Enter: A[Enter] You entered A

Pero cuando uno entra blancos, el cin >> ch no funciona. En ese caso se usa el cin.get();

```
Program 3-24
   // This program demonstrates three ways
 CT.
 2 // to use cin.get() to pause a program.<br>3 #include <iostream>
 4 using namespace std;
 \overline{5}6 int main()
7<sub>1</sub>\mathbf{B}char ch:
 \circ10cout << "This program has paused. Press Enter to continue.";
11cin.get(ch);\text{cout} <<
                  "It has paused a second time. Please press Enter again.";
12
        ch = cin.get()13cout << "It has paused a third time. Please press Enter again.";
14
        cout << "It has pause<br>cin.get();<br>cut << "Thank you!";<br>return 0;
1516
        \text{cut} <<
        return 0;
1718 }
Program Output with Example Input Shown in Bold
```
This program has paused. Press Enter to continue. [Enter]

It has paused a second time. Please press Enter again. [Enter] It has paused a third time. Please press Enter again. [Enter] Ejemplo con cin.get

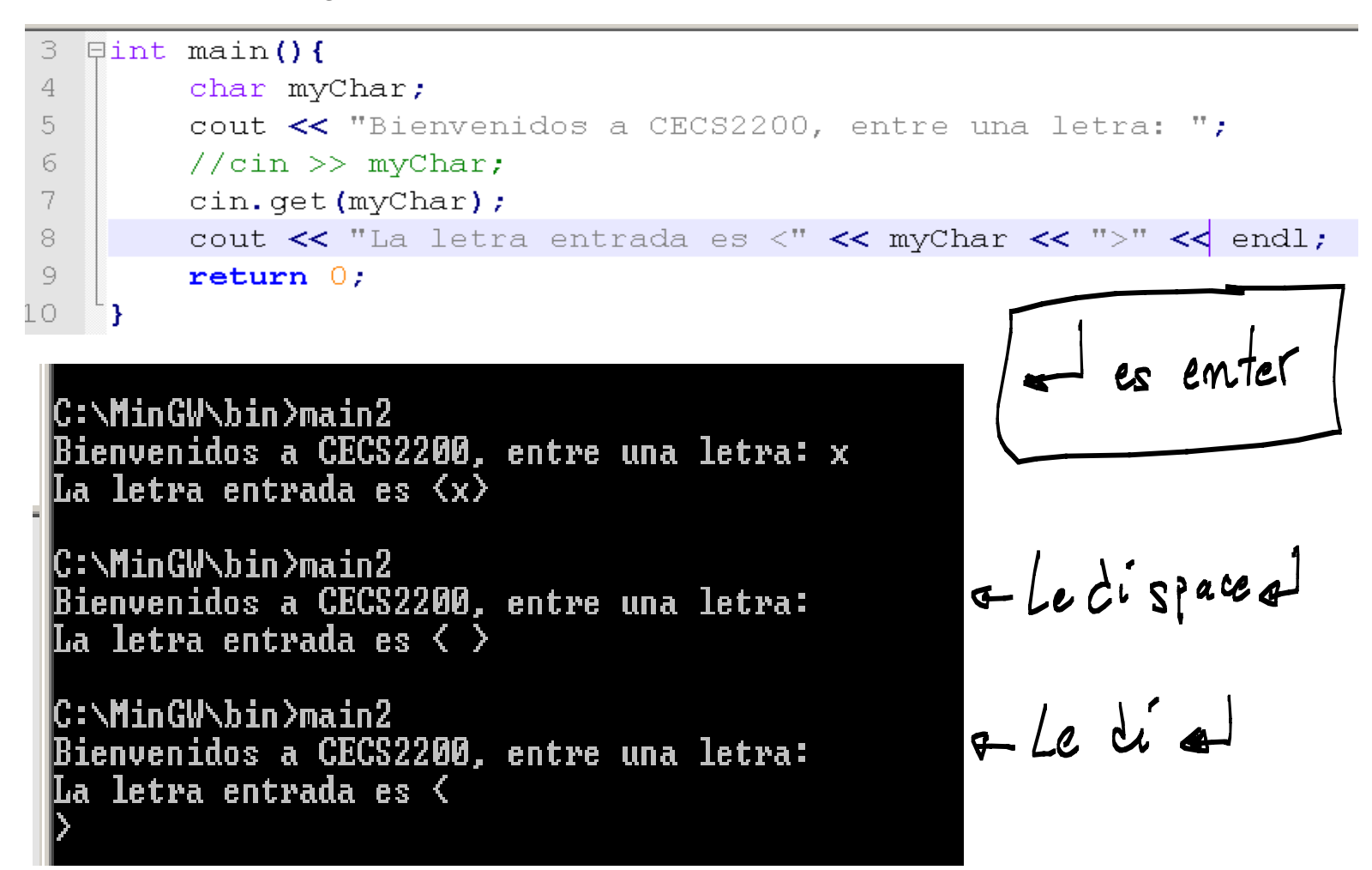

Uso de put: esta instrucción se usa para escribir caracteres en un fichero de texto. Ejemplo:

```
1 -\frac{1}{2} typewriter
 \overline{2}#include <iostream>
                                // std::cin, std::cout
 3
     #include <fstream>
                                 // std::ofstream
 \overline{4}5 \forall int main () {
       std:: ofstream outfile ("test.txt");
 6
 7
       char ch:
 8
       std:: cout << "Type some text (type a dot to finish):\n\langle n''; \rangledo \{9.
   自
          ch = std:cin.get();
1011
        outfile.put(ch);
12
        } while (ch!='.') ;
13
       return 0;14
```
C:\MinGW\bin>writeFile Type some text (type a dot to finish):<br>Type some text (type a dot to finish):<br>Hola estoy escri biendo en este fichero y ahora escribo un punto y me voy .

## C:\MinGW\bin>

Ahora, en el directorio USB:\MinG\bin apareció un fichero llamado test.txt con contenido:

Hola estoy escri biendo en este fichero y ahora escribo un punto y me voy. 1

## **PROBLEM SOLVING METHODS:**

- Algorithms.
- FlowCharts.

## Algoritmo - Es un sistema de detallar una forma de hacer las cosas.

Collectively, these instructions are called an *algorithm*.

1. Display a message on the screen asking "How many hours did you work?"

Programs and Programming Languages

- 2. Wait for the user to enter the number of hours worked. Once the user enters a number, store it in memory.
- 3. Display a message on the screen asking "How much do you get paid per hour?"
- 4. Wait for the user to enter an hourly pay rate. Once the user enters a number, store it in memory.
- 5. Multiply the number of hours by the amount paid per hour, and store the result in memory.
- 6. Display a message on the screen that tells the amount of money earned. The message must include the result of the calculation performed in step 5.

//Esto es un algoritmo o PSEUDOCODIGO para calcular el salario de un trabajador cuando se  $1$ 

2 //introducen las horas trabajadas y el salario por hora.

- 3 //1. Display a message on the screen asking "How many hours did you work?
- //2. Wait for the user to enter the number of hours worked.  $4 -$
- //3. Display a message on the screen asking "How much do you get paid per hour?" 5.
- $6$  //4. Wait for the user to enter an hourly pay rate.
- 7 //5. Multiply the number of hours by the amount paid per hour, and store the result in
- //memory. 8
- 9 /6. Display a message on the screen that tells the amount of money earned.

Una vez hecho el algoritmo o PSEUDOCODIGO se puede codificar cada paso en lenguaje C++

```
\mathbf{1}//Esto es un algoritmo o PSEUDOCODIGO para calcular el salario de un trabajador cuando se
       //introducen las horas trabajadas y el salario por hora.
 2.53
       # include <iostream>
 \overline{4}using namespace std;
 \overline{\mathbf{5}}\existsint main(){
 6
           int hours;
 7
           float payRate, salary;
 \scriptstyle\rm\stackrel{>}{\scriptstyle\sim}\lhd//1. Display a message on the screen asking "How many hours did you work?
10
           cout << "How many hours did you work? ";
           //2. Wait for the user to enter the number of hours worked.
1112\text{cin} \gg \text{hours}13
           1/3. Display a message on the screen asking "How much do you get paid per hour?"
14
           cout << "How much do you get paid per hour?";
15
           //4. Wait for the user to enter an hourly pay rate.
16
           \text{cin} \gg \text{payRate};
17
           //5. Multiply the number of hours by the amount paid per hour, and store the result in
18
           //memory.
19
           salary = hours \star payRate;
20
           //6. Display a message on the screen that tells the amount of money earned.
21cout \lt\lt "Your salary is: " \lt\lt salary \lt\lt endl;
22
           return 0;
23
24
      ۰,
```
Se compila:

**Exi Administrator: C:\Windows\System32\cmd.exe** C:\MinGW\bin>g++ alg.cpp -o alg.exe |C:\MinGW\bin>\_

Se ejecuta (se prueba)

@@Administrator: C:\Windows\System32\cmd.exe

C:\MinGW\bin>g++ alg.cpp —o alg.exe C:\MinGW\bin>alg How many hours did you work? lid you work? 45<br>get paid per hour? 7.5<br>337.5 45 low much do you Your salary is: C:\MinGW\bin>

El codigo en realidad no necesita los comentarios. El siguiente codigo es el mismo pero sin comentarios:

```
//Esto es un algoritmo o PSEUDOCODIGO para calcular el salario de un trabajador cuando se
\perp//introducen las horas trabajadas y el salario por hora.
 2
 3
     # include <iostream>
     using namespace std;
 \overline{4}\existsint main(){
 5
         int hours;
 6
         float payRate, salary;
 7
         cout << "How many hours did you work? ";
 8
 9
          \sin \gg \text{hours}cout << "How much do you get paid per hour? ";
10\,\sin \gg payRate;
11
12
          salary = hours * payRate;
13\,cout << "Your salary is: " << salary << endl;
14\,return 0;
15
     -}
```